# **EasyTac downloader** Le logiciel économique et facile à utiliser pour télécharger, afficher et produire des rapports à partir des données de tachygraphe numérique. *Aucun frais supplémentaire. Un nombre illimité de conducteurs et véhicules. Support technique gratuit. Compatible avec les dernières chronotachygraphe numérique Smart 2.* **Aucun frais supplémentaire. Support techniqu<sup>e</sup> gratuit.**

#### Entièrement compatible avec:

- Tous les modèles et marques de tachygraphe numérique<br>tachygraphe numérique van vertex vindows 8, 10 ou 11 vertex vindows 8, 10 ou 11 vertex vindows 8, 10 ou 11 ver
- Tous les lecteurs smartcard courants
- 
- Tous les dispositifs courants de téléchargement d'UEV
- 
- Toutes les cartes de conducteur européennes

### Respect des exigences essentielles de la législation relative aux tachygraphes numériques

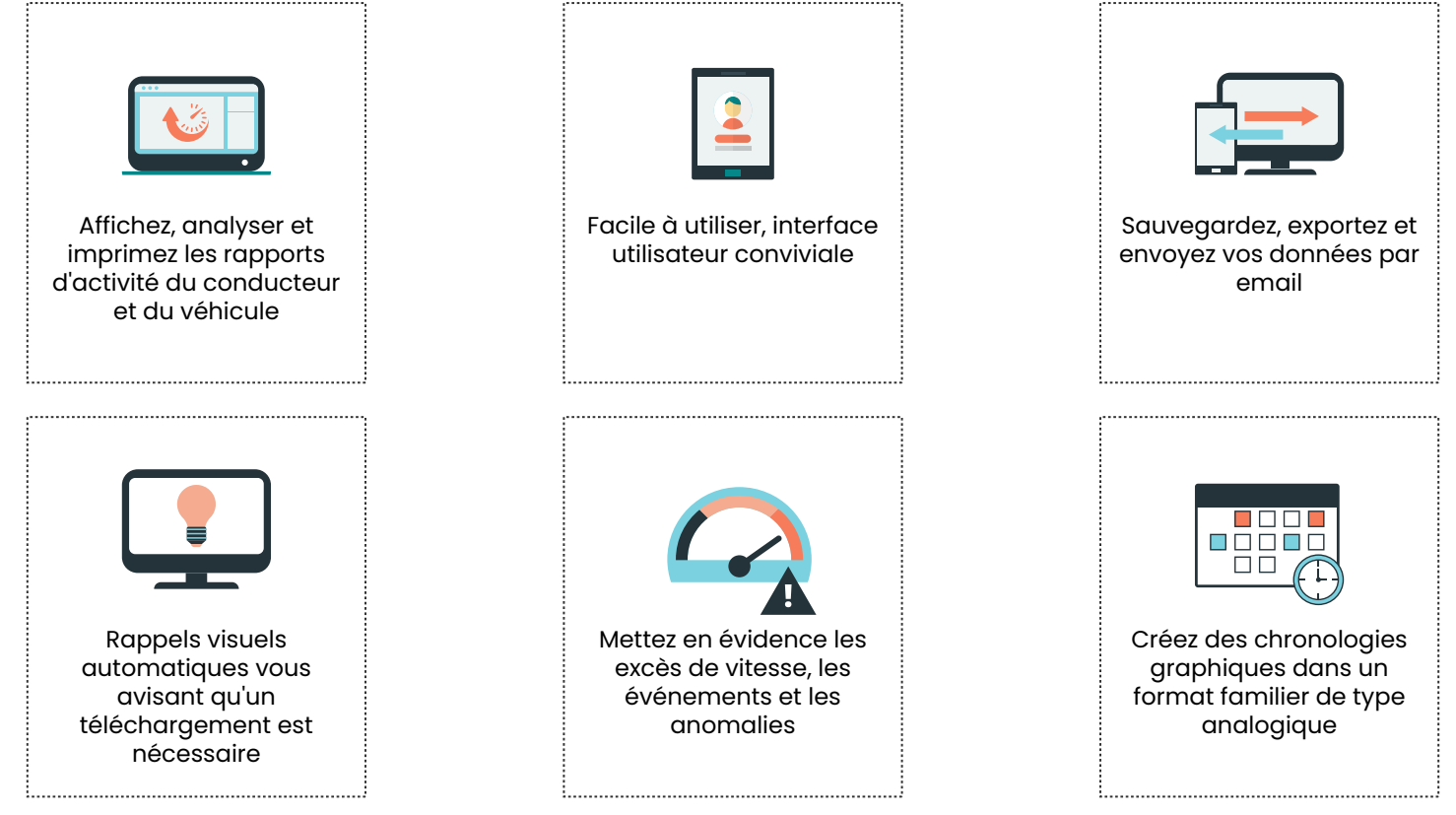

#### Comment fonctionne EasyTac downloader?

II suffit de l'insérer votre carte de conducteur dans le lecteur, cliquez alors sur "Lire carte". Les données sont ensuite lues et stockées dans des fichiers inviolables respectant les normes britanniques et européennes, conformément aux exigences DVSA. Ces fichiers des données peuvent être enregistrés sur le PC ou sur votre réseau. Une fois les données téléchargées, vous pouvez afficher et imprimer des rapports ciblés, y compris les activités détaillées et les résumés journaliers. Les données de l'unité embarquée sur véhicule (UEV) peuvent également être téléchargées en utilisant des dispositifs de téléchargement adaptés.

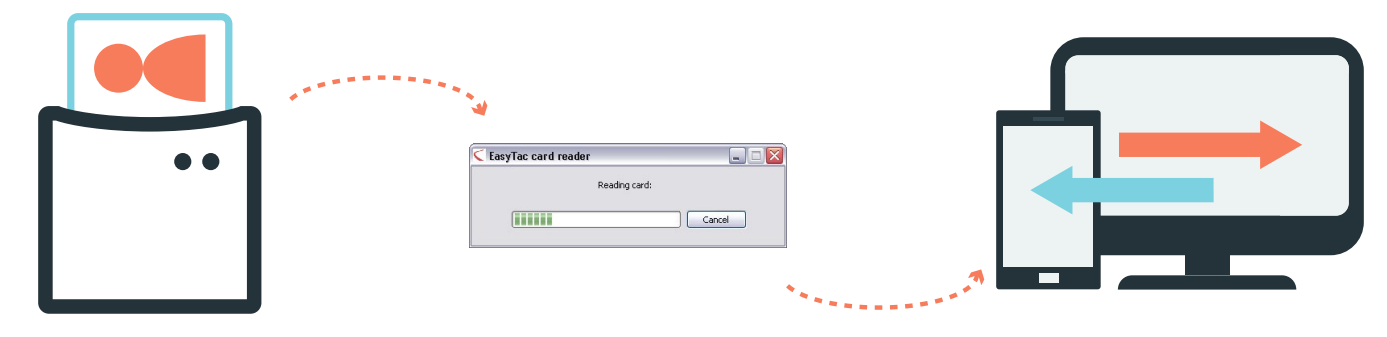

## EasyTac downloader copies d'écran

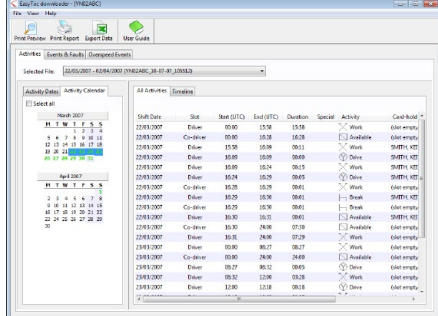

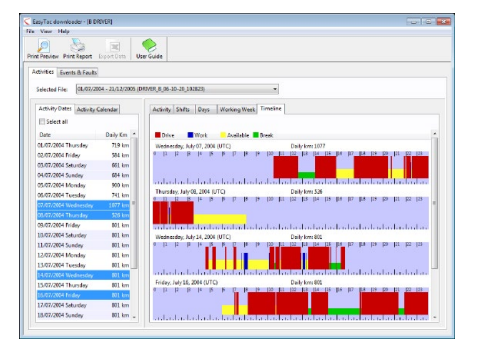

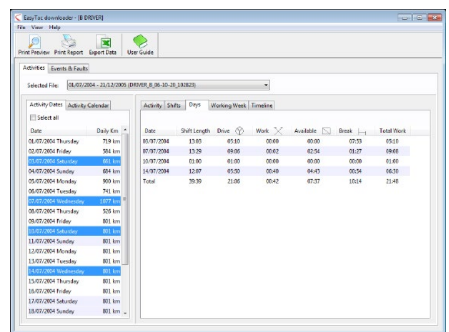

Afficher les données détaillées d'activi- Créer des affichages graphiques journaliers Calculer les tables d'activités résumées tés UEV pour les conducteurs et les véhicules par équipe ou par journée

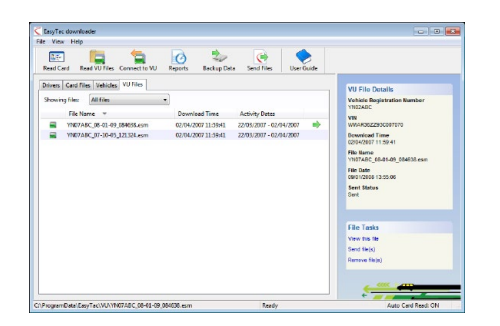

Lire et mémoriser les données de l'unité embarquée sur véhicule (UEV)

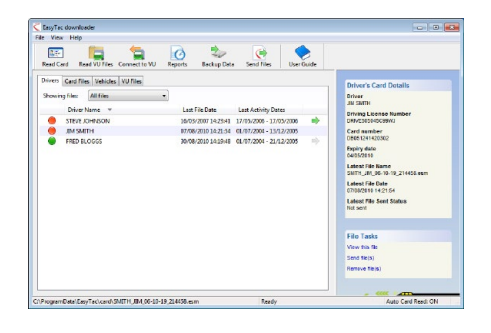

Rappels simples pour le téléchargement de cartes de conducteur

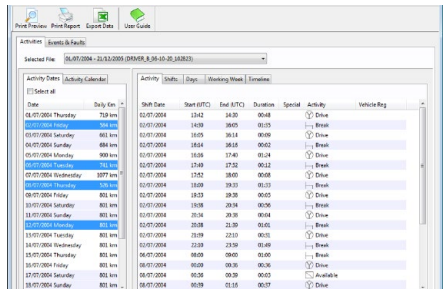

Voir les données d'activités et les distances mémorisées pour toutes les dates

#### Où acheter EasyTac downloader en France

© Dot Origin Ltd. 2020. ® EasyTac est une marque déposée - toutes les autres marques commerciales sont reconnues. Informations correctes en mai 2024.